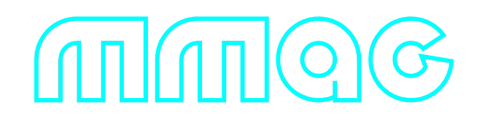

### **Motion Magnificator C++ library v2.0.0**

**programmer's manual**

# **Table of contents**

- [Overview](#page-0-0)
- [Versions](#page-1-0)
- [Library files](#page-1-1)
- [Key features and capabilities](#page-2-0)
- [Supported pixel formats](#page-2-1)
- [Library principles](#page-4-0)
- [MotionMagnificator class description](#page-5-0)
	- [MotionMagnificator class declaration](#page-5-1)
	- o [getVersion method](#page-5-2)
	- o [setParam method](#page-6-0)
	- o [getParam method](#page-6-1)
	- [executeCommand method](#page-6-2)
	- [processFrame method](#page-7-0)
	- o [setMask method](#page-7-1)
- [Data structures](#page-7-2)
	- [MotionMagnificatorCommand enum](#page-7-3)
	- [MotionMagnificatorParam enum](#page-8-0)
- [Build and connect to your project](#page-9-0)
- <span id="page-0-0"></span>• [Simple example](#page-11-0)

# **Overview**

**MotionMagnificator** C++ library version **2.0.0** is a versatile library that allows users to enhance and amplify subtle motion and temporal variations in digital video content. It allows camera system operators to detect moving objects that are not visible to the naked eye. Application area: perimeter security and drone detection. The library is implemented in C++ (C++17 standard). It does not rely on any third-party code or include additional software libraries. This library is suitable for various types of camera (daylight, SWIR, MWIR and LWIR) and it provides robust magnification of movement for small objects. Each instance of the **MotionMagnificator** C++ class object performs frame-by-frame processing of a video data stream,

processing each video frame independently. The library is designed only for not moving (or moving slowly) cameras or for PTZ cameras when observing in a certain sector.

### <span id="page-1-0"></span>**Versions**

**Table 1** - Library versions.

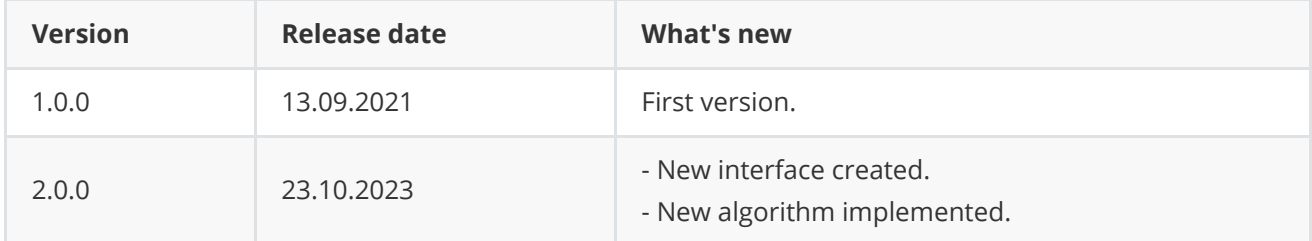

# <span id="page-1-1"></span>**Library files**

The library supplied by source code only. The user would be given a set of files in the form of a CMake project (repository). The repository structure is shown below:

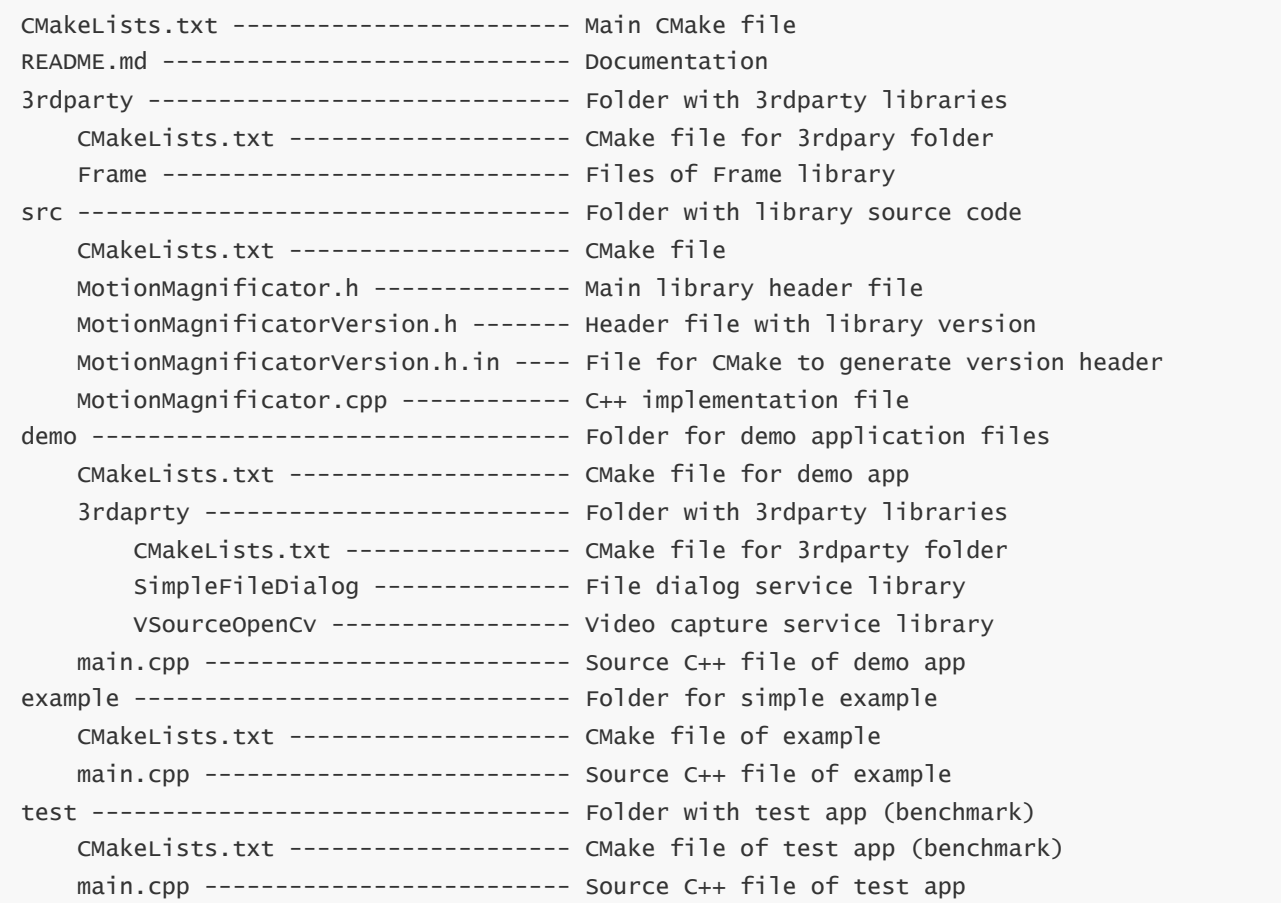

**MotionMagnificator** library depends on open source **[Frame](https://github.com/ConstantRobotics-Ltd/Frame)** library (provides video frame structure and pixel formats description). Additionally demo application depends on open source **[SimpleFileDialog](https://github.com/ConstantRobotics-Ltd/SimpleFileDialog)** (provides dialog to open files) and **VSourceOpenCv** (provides method to capture video from files, cameras and streams, supplied as source code under **MotionMagnificator** license).

# <span id="page-2-0"></span>**Key features and capabilities**

**Table 2** - Key features and capabilities.

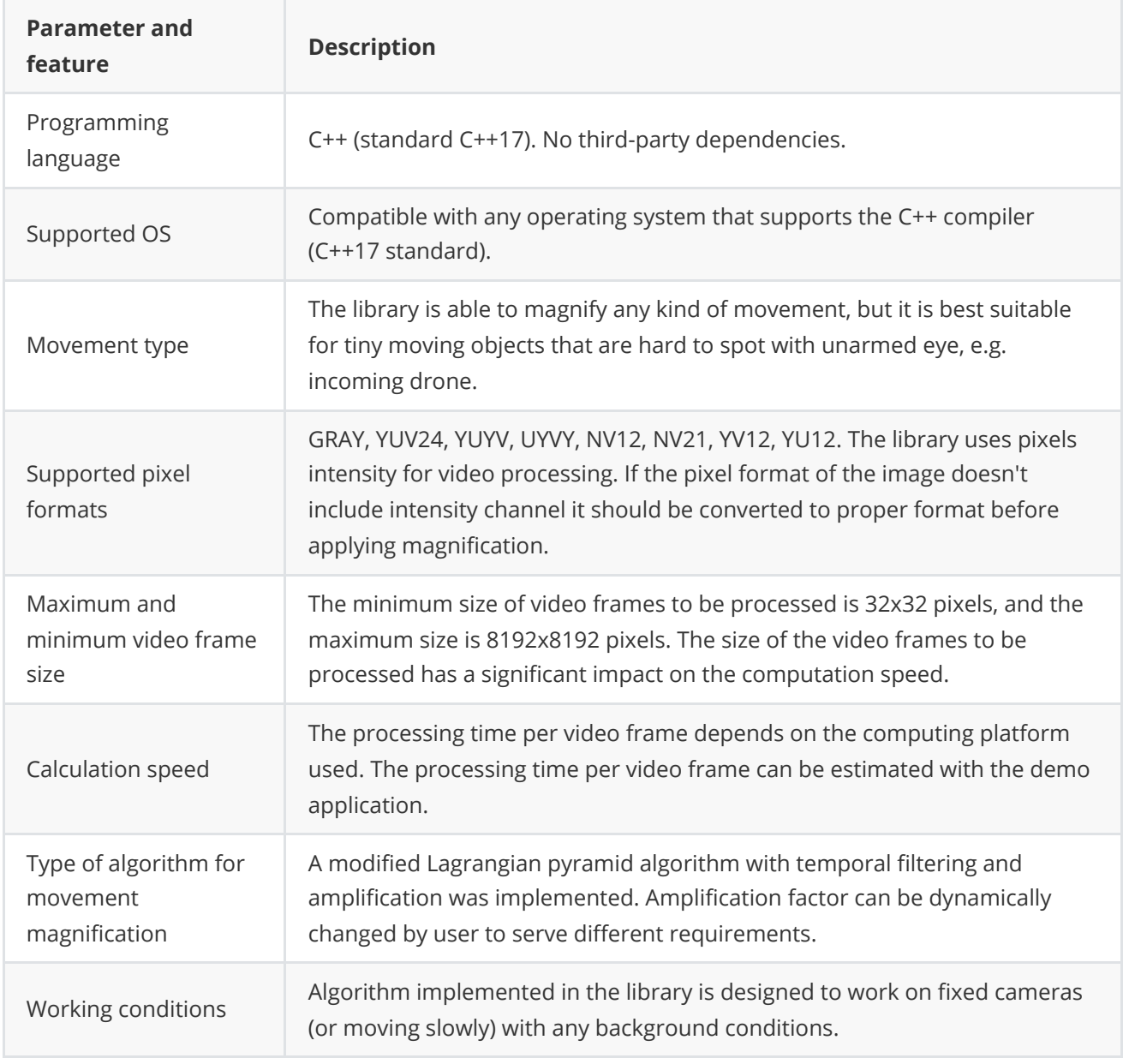

### <span id="page-2-1"></span>**Supported pixel formats**

**[Frame](https://github.com/ConstantRobotics-Ltd/Frame)** library which included in **MotionMagnificator** library contains **Fourcc** enum which defines supported pixel formats (**Frame.h** file). **MotionMagnificator** library supports intensity channel included pixel formats only (GRAY, YUV24, YUYV, UYVY, NV12, NV21, YV12, YU12). The library uses the intensity channel for video processing. **Fourcc** enum declaration:

```
enum class Fourcc
{
   /// RGB 24bit pixel format.
   RGB24 = MARKE_FOWRCC_CODE('R', 'G', 'B', '3'),/// BGR 24bit pixel format.
   BGR24 = MAKE_FOURCC_CODE('B', 'G', 'R', '3'),/// YUYV 16bits per pixel format.
```

```
YUYV = MAKE_FOURCC_CODE('Y', 'U', 'Y', 'V'),
    /// UYVY 16bits per pixel format.
    UYVY = MAKE_FOURCC_CODE('U', 'Y', 'V', 'Y'),
    /// Grayscale 8bit.
    GRAY = MAKE_FOURCC_CODE('G', 'R', 'A', 'Y'),/// YUV 24bit per pixel format.
    YUV24 = MAKE_FOURCC_CODE('Y', 'U', 'V', '3'),
    /// NV12 pixel format.
    NVI2 = MAKE_FOURCC\_CODE('N', 'V', '1', '2'),/// NV21 pixel format.
   NV21 = MAKE_FOURCC_CODE('N', 'V', '2', '1'),/// YU12 (YUV420) - Planar pixel format.
   YU12 = MAKE_FOURCC_CODE('Y', 'U', '1', '2'),
    /// YV12 (YVU420) - Planar pixel format.
    YV12 = MAKE_FOURCC_CODE('Y', 'V', '1', '2'),
    /// JPEG compressed format.
    JPEG = MAKE_FOURCC_CODE('J', 'P', 'E', 'G'),/// H264 compressed format.
   H264 = MAKE_FOURCC_CODE('H', '2', '6', '4'),
    /// HEVC compressed format.
   HEVC = MAKE_FOURCC_CODE('H', 'E', 'V', 'C')
};
```
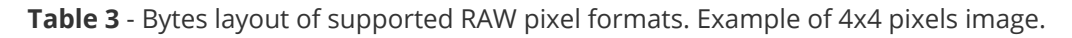

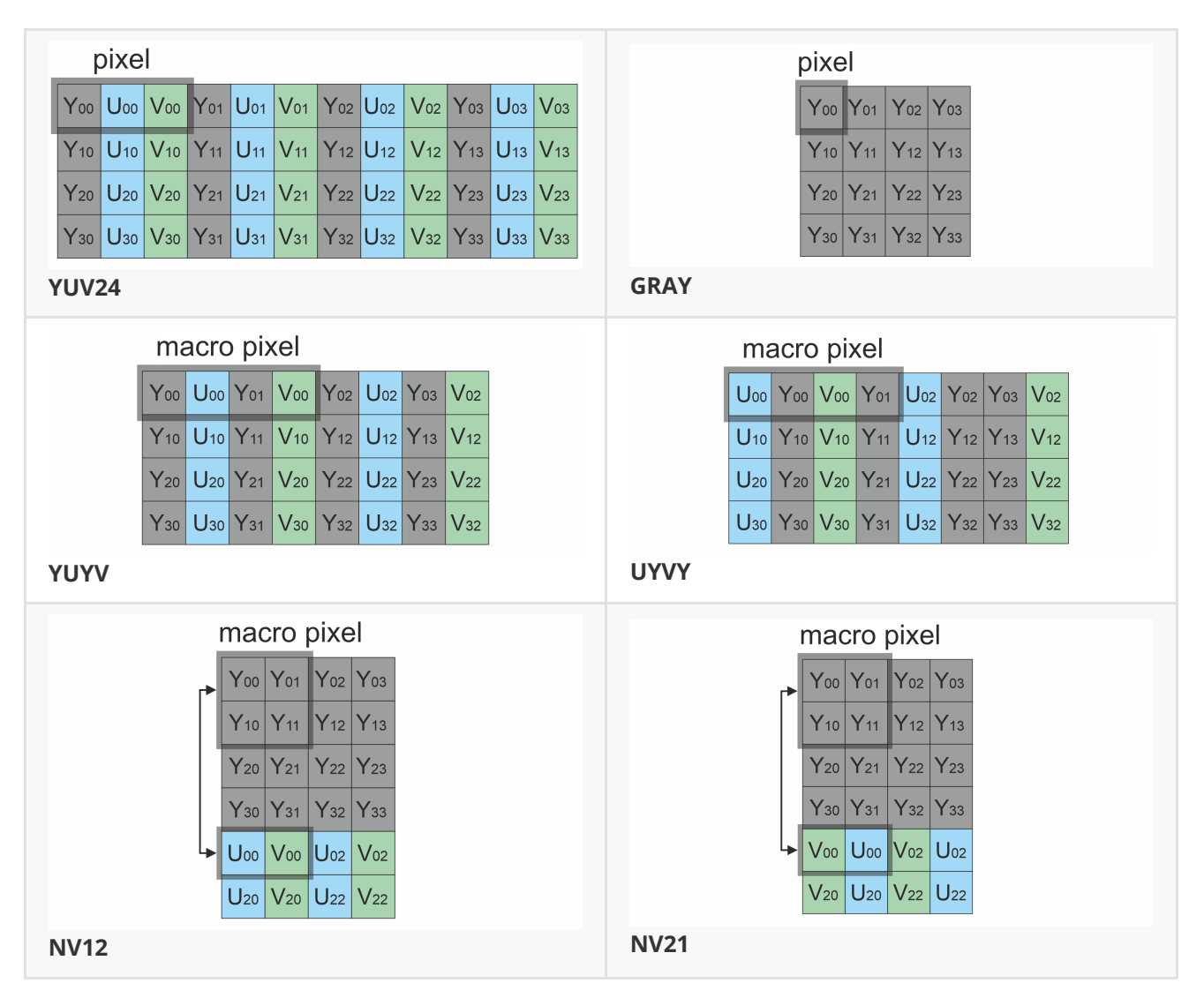

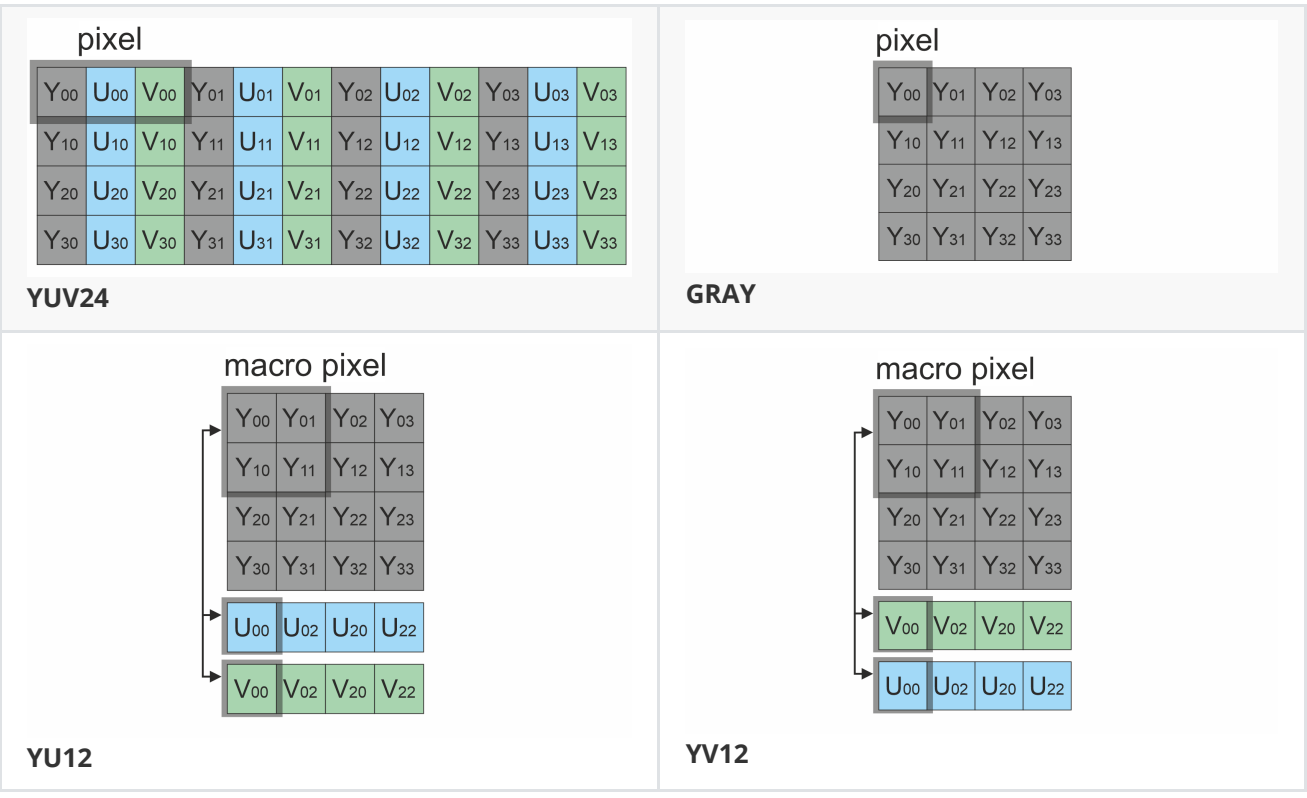

### **Library principles**

The video motion magnification algorithm is implemented with multi-hypothesis support, incorporating temporal filtering and signal amplification. The algorithm involves the following sequential steps:

- <span id="page-4-0"></span>1. Acquiring the source video frame and retrieve intensity channel if needed.
- 2. Creating the integral image.
- 3. Calculating pixel intensity values' differences.
- 4. Filtrating signal and applying amplification.
- 5. Creating result image by applying proper pixels' values to the intensity channel and then merged with incoming image.

The library is available as source code only. To utilize the library as source code, developers must incorporate the library files into their project. The usage sequence for the library is as follows:

- 1. Include the library files in the project.
- 2. Create an instance of the MotionMagnificator C++ class. If you need multiple parallel cameras processing you have to create multiple MotionMagnificator C++ class instances.
- 3. If necessary, modify the default library parameters using the setParam() method.
- 4. Create Frame class object for input frame.
- 5. Call the processFrame(...) method to magnify video data stream.

### <span id="page-5-0"></span>**MotionMagnificator class description**

### **MotionMagnificator class declaration**

**MotionMagnificator.h** file contains **MotionMagnificator** class declaration.

```
class MotionMagnificator
{
public:
   /// Get string of current library version.
    static std::string getVersion();
    /// Class constructor.
   MotionMagnificator();
    /// Class destructor.
   ~MotionMagnificator();
    /// Set motion magnificator param.
    bool setParam(MotionMagnificatorParam id, float value);
    /// Get motion magnificator param value.
    float getParam(MotionMagnificatorParam id);
    /// Execute command.
    bool executeCommand(MotionMagnificatorCommand id);
    /// Process frame.
    bool processFrame(cr::video::Frame& frame);
    /// Set magnification mask.
    bool setMask(cr::video::Frame mask);
}
```
#### **getVersion method**

**getVersion()** method returns string of current version of **MotionMagnificator** class. Method declaration:

<span id="page-5-2"></span>static std::string getVersion();

Method can be used without **MotionMagnificator** class instance. Example:

cout << "MotionMagnificator version: " << MotionMagnificator::getVersion() << endl;

Console output:

```
MotionMagnificator version: 2.0.0
```
### **setParam method**

**setParam(...)** method designed to set new MotionMagnificator object parameter value. **setParam(...)** is thread-safe method. This means that the **setParam(...)** method can be safely called from any thread. Method declaration:

<span id="page-6-0"></span>bool setParam(MotionMagnificatorParam id, float value);

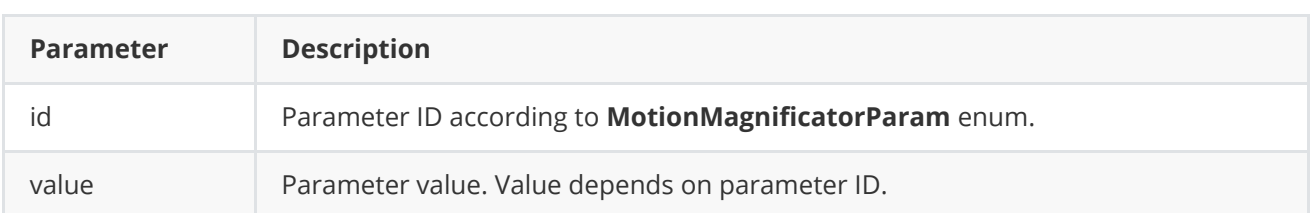

**Returns:** TRUE if the parameter was set or FALSE if not.

#### <span id="page-6-1"></span>**getParam method**

**getParam(...)** method designed to obtain motion magnificator parameter value. **getParam(...)** is threadsafe method. This means that the **getParam(...)** method can be safely called from any thread. Method declaration:

```
float getParam(MotionMagnificatorParam id);
```
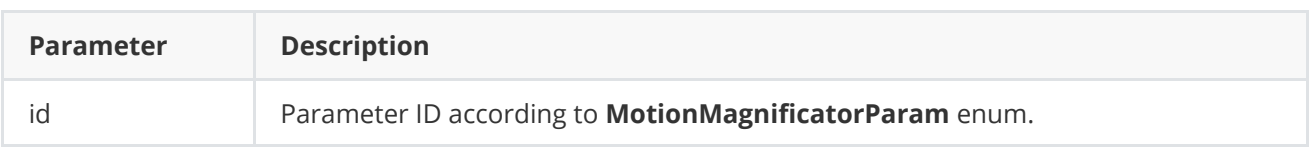

**Returns:** parameter value or -1 if the parameter is not supported.

#### <span id="page-6-2"></span>**executeCommand method**

**executeCommand(...)** method designed to execute motion magnificator command. **executeCommand(...)** is thread-safe method. This means that the **executeCommand(...)** method can be safely called from any thread. Method declaration:

```
bool executeCommand(MotionMagnificatorCommand id);
```
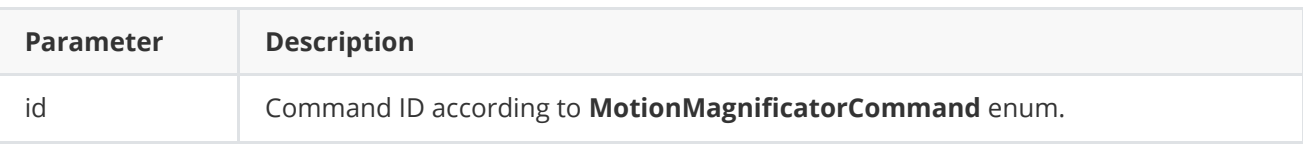

**Returns:** TRUE if the command was executed or FALSE if not.

### **processFrame method**

**processFrame(...)** method designed to perform magnification algorithm. Method declaration:

#### <span id="page-7-0"></span>bool processFrame(cr::video::Frame& frame);

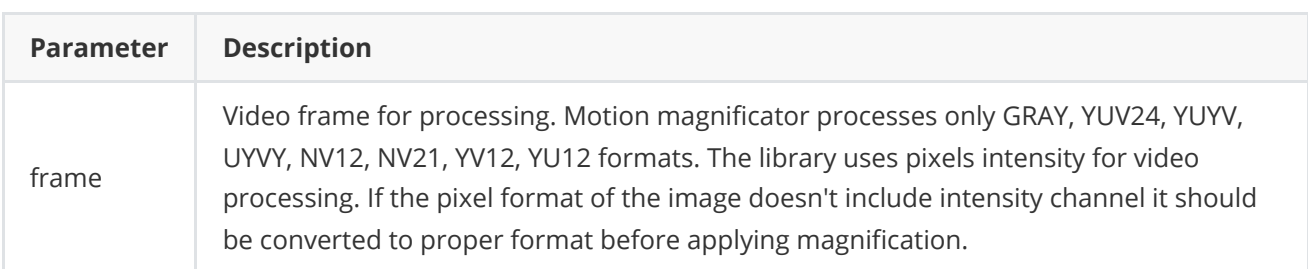

**Returns:** TRUE if the video frame was processed FALSE if not. If motion magnificator disabled (see **MotionMagnificatorParam** enum description) the method should return TRUE.

#### <span id="page-7-1"></span>**setMask method**

**setMask(...)** method designed to set magnification mask. The user can disable magnification in any areas of the video frame. For this purpose the user can create an image of any size and configuration with GRAY (preferable), NV12, NV21, YV12 or YU12 pixel format. Mask image pixel values equal to 0 prohibit motion magnification in the corresponding place of video frames. Any other mask pixel value other than 0 allows magnification at the corresponding location of video frames. The mask is used for motion magnification algorithms to compute a binary motion mask. The method can be called either before video frame processing or during video frame processing. Method declaration:

bool setMask(cr::video::Frame mask);

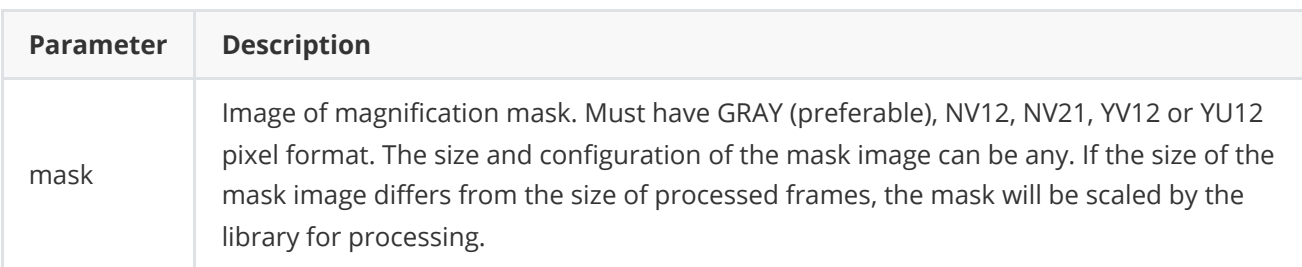

**Returns:** TRUE if the the mask accepted or FALSE if not (not valid pixel format or empty).

### <span id="page-7-2"></span>**Data structures**

### <span id="page-7-3"></span>**MotionMagnificatorCommand enum**

Enum declaration:

```
enum class MotionMagnificatorCommand
{
   RESET = 1,
   ON = 2,
   OFF = 3};
```
**Table 4** - Motion magnification commands description.

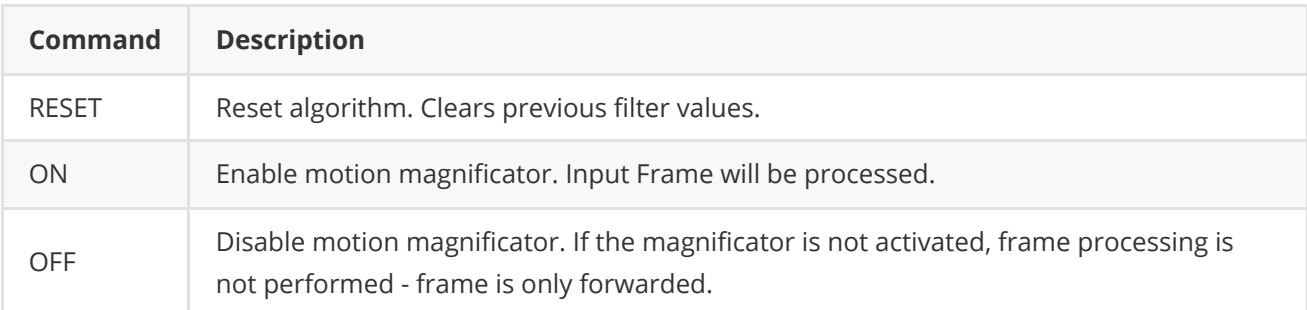

### **MotionMagnificatorParam enum**

Enum declaration:

```
enum class MotionMagnificatorParam
{
   /// Mode. Default: 0 - Off, 1 - On.
   MODE = 1,
   /// Amplification factor adjusts the intensity of motion enhancement in
   /// videos, with higher values emphasizing motion changes
    /// and lower values maintaining the original motion characteristics.
    AMPLIFICATION = 2
};
```
**Table 5** - MotionMagnificator class params description.

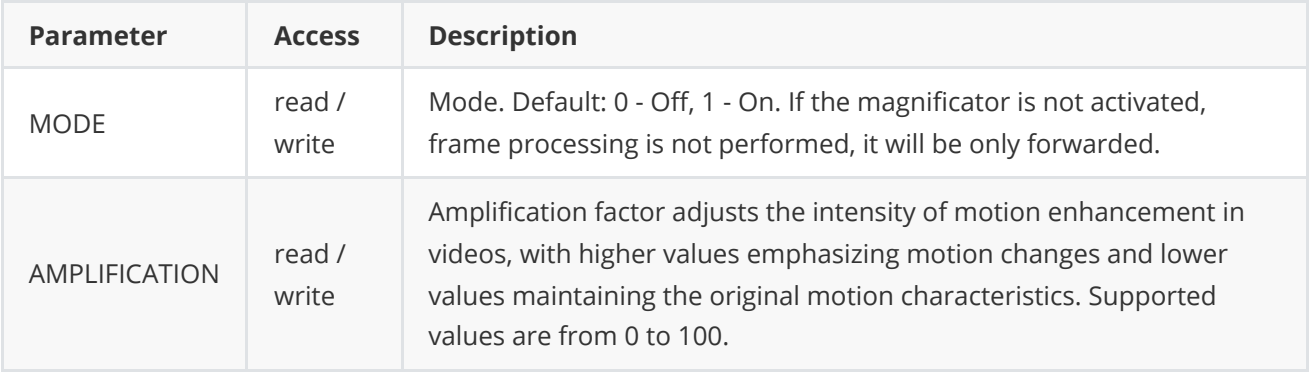

### **Build and connect to your project**

Typical commands to build **MotionMagnificator** library:

```
git clone https://github.com/ConstantRobotics-Ltd/MotionMagnificator.git
cd MotionMagnificator
git submodule update --init --recursive
mkdir build
cd build
cmake ..
make
```
If you want to connect **MotionMagnificator** library to your CMake project as source code, you can do the following. For example, if your repository has structure:

```
CMakeLists.txt
src
   CMakeList.txt
   yourLib.h
   yourLib.cpp
```
You can add repository **MotionMagnificator** as git submodule by commands (only if you have access to GitHub repository):

```
cd <your respository folder>
git submodule add https://github.com/ConstantRobotics-Ltd/MotionMagnificator.git
3rdparty/MotionMagnificator
git submodule update --init --recursive
```
In your repository folder, a new **3rdparty/MotionMagnificator** folder will be created, which contains files from **MotionMagnificator** repository along with its subrepository **Frame**. If you don't have access to GitHub repository, copy **MotionMagnificator** repository folder to **3rdparty** folder to your repository. The new structure of your repository will be as follows:

```
CMakeLists.txt
src
   CMakeList.txt
   yourLib.h
   yourLib.cpp
3rdparty
    MotionMagnificator
```
Create CMakeLists.txt file in **3rdparty** folder. CMakeLists.txt should be containing:

```
cmake_minimum_required(VERSION 3.13)
################################################################################
## 3RD-PARTY
## dependencies for the project
################################################################################
project(3rdparty LANGUAGES CXX)
```

```
################################################################################
## SETTINGS
## basic 3rd-party settings before use
################################################################################
# To inherit the top-level architecture when the project is used as a submodule.
SET(PARENT ${PARENT}_YOUR_PROJECT_3RDPARTY)
# Disable self-overwriting of parameters inside included subdirectories.
SET(${PARENT}_SUBMODULE_CACHE_OVERWRITE OFF CACHE_BOOL "" FORCE)
################################################################################
## CONFIGURATION
## 3rd-party submodules configuration
################################################################################
SET(${PARENT}_SUBMODULE_MOTION_MAGNIFICATOR ON CACHE BOOL "" FORCE)
if (${PARENT}_SUBMODULE_MOTION_MAGNIFICATOR)
   SET(${PARENT}_MOTION_MAGNIFICATOR ON CACHE BOOL "" FORCE)
   SET(${PARENT}_MOTION_MAGNIFICATOR_TEST OFF CACHE BOOL "" FORCE)
   SET(${PARENT}_MOTION_MAGNIFICATOR_DEMO_APP OFF CACHE BOOL "" FORCE)
   SET(${PARENT}_MOTION_MAGNIFICATOR_EXAMPLE OFF CACHE BOOL "" FORCE)
endif()################################################################################
## INCLUDING SUBDIRECTORIES
## Adding subdirectories according to the 3rd-party configuration
################################################################################
if (${PARENT}_SUBMODULE_MOTION_MAGNIFICATOR)
   add_subdirectory(MotionMagnificator)
endif()
```
File **3rdparty/CMakeLists.txt** adds folder **MotionMagnificator** to your project and excludes test applications and examples from compiling. The new structure of your repository will be:

```
CMakeLists.txt
src
   CMakeList.txt
   yourLib.h
   yourLib.cpp
3rdparty
   CMakeLists.txt
    MotionMagnificator
```
Next, you need to include the '3rdparty' folder in the main **CMakeLists.txt** file of your repository. Add the following string at the end of your main **CMakeLists.txt**:

add\_subdirectory(3rdparty)

Next, you have to include **MotionMagnificator** library in your **src/CMakeLists.txt** file:

```
target_link_libraries(${PROJECT_NAME} MotionMagnificator)
```
Done!

# <span id="page-11-0"></span>**Simple example**

A simple application shows how to use the **MotionMagnificator** library. The application opens a video file "test.mp4" and copies the video frame data into an object of the Frame class and performs motion magnification.

```
#include <opencv2/opencv.hpp>
#include "MotionMagnificator.h"
int main(void)
{
    // Open video file "test.mp4".
    cv::VideoCapture videoSource;
    if (!videoSource.open("test.mp4"))
        return -1;
   // Create frames.
    cv::Mat frameBgrOpenCv;
    cv::Mat frameYUVOpenCv;
    cr::video::Frame frameYUV =
    cr::video::Frame(int(videoSource.get(cv::CAP_PROP_FRAME_WIDTH)),
        int(videoSource.get(cv::CAP_PROP_FRAME_HEIGHT)),
                     cr::video::Fourcc::YUV24);
    // Create object.
    cr::mmag::MotionMagnificator magnificator;
   // Main loop.
   while (true)
    {
       // Capture next video frame.
       videoSource >> frameBgrOpenCv;
        if (frameBgrOpenCv.empty())
        {
            // Set initial video position to replay.
            videoSource.set(cv::CAP_PROP_POS_FRAMES, 0);
            continue;
       }
        cv::cvtColor(frameBgrOpenCv, frameYUVOpenCv, cv::COLOR_BGR2YUV);
        // Copy frame data from OpenCv frame to Frame.
        std::memcpy(frameYUV.data, frameYUVOpenCv.data, frameYUV.size);
        // Magnify video.
        magnificator.processFrame(frameYUV);
        // Copy back and convert back.
        std::memcpy(frameYUVOpenCv.data, frameYUV.data, frameYUV.size);
        cv::cvtColor(frameYUVOpenCv, frameBgrOpenCv, cv::COLOR_YUV2BGR);
       // Show video.
        cv::imshow("VIDEO", frameBgrOpenCv);
       // Wait ESC.
        if (cv::waitKey(1) == 27)
```

```
return -1;
    }
 return 1;
}
```